# Service Discovery Past, Present, Future Challenges of Change

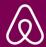

- Site Reliability Engineer
- Fun Fact:
   Stayed @ Airbnb's in 12 Countries
- Boring Fact:
   I (probably) drank coffee this morning
- Date of Last Production Incident: (Caused by me) July 15, 2019

Chase Childers (He/Him)

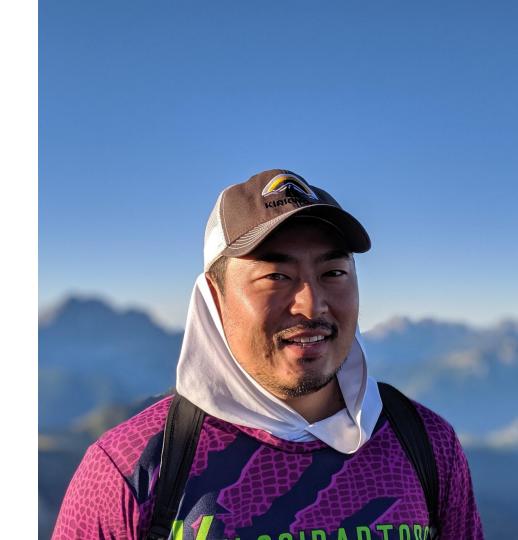

### **Service Discovery is Hard**

**Scaling is Hard** 

Migrating is Hard

**Engineering is Hard** 

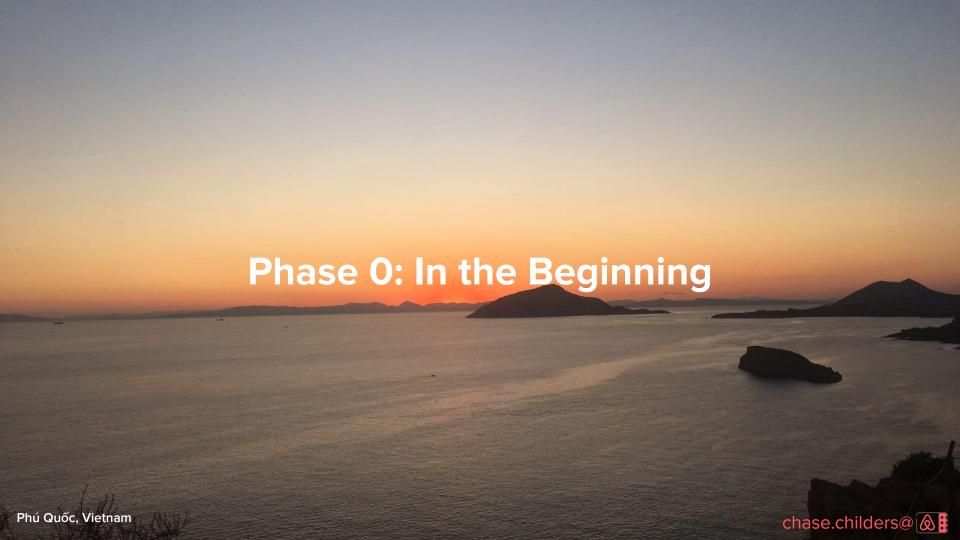

### **Smartstack**

**Distributed Service Discovery** 

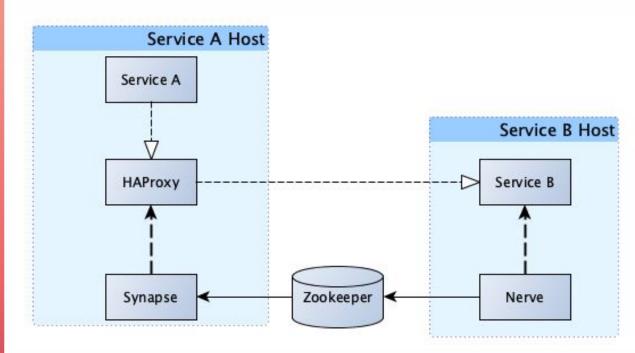

### Nerve

https://github.com/airbnb/nerve

- Executes on service host
- Performs health check on service
- Publishes address, port, and availability to Zookeeper

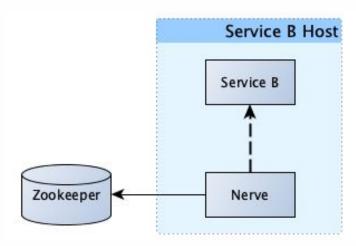

### Synapse

https://github.com/airbnb/synapse

- Executes on client host
- Watches backend addresses and availability from Zookeeper
- Configures and utilizes HAProxy for listening for outbound traffic to the designated service via \*.synapse
- HAProxy load balances outbound traffic

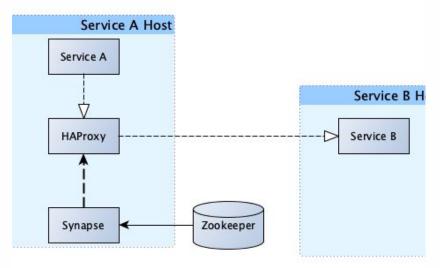

### Setup via Chef

**Distributed Service Discovery** 

- Services declare/reserve ports in Chef
- Clients list dependencies in Chef for Synapse configuration
- Nerve is enabled with a service name for services
- Custom Synapse and Nerve configurations in Chef

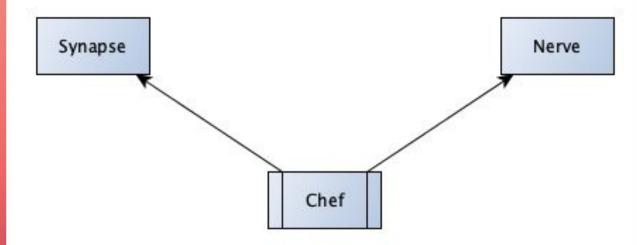

### Phase 1

**Kubernetes** 

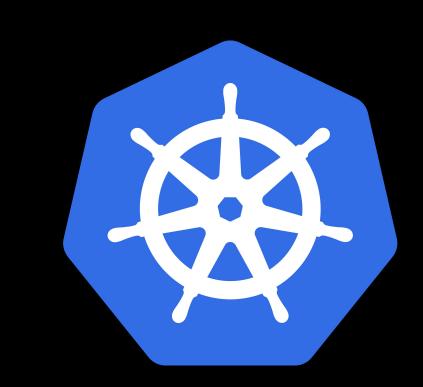

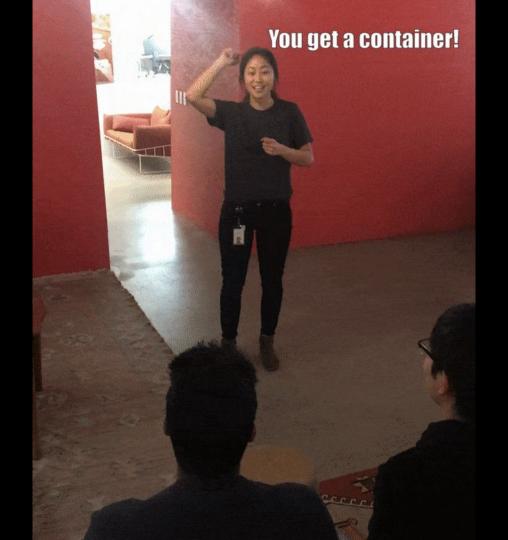

### Smartstack

**Expectation** 

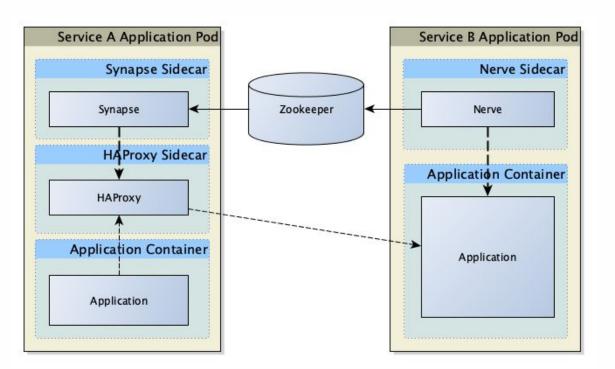

### Smartstack

Reality

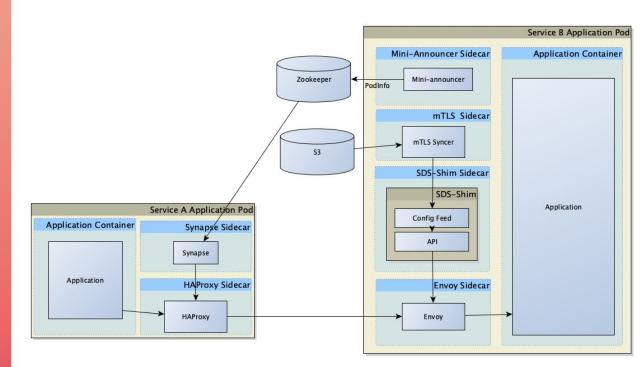

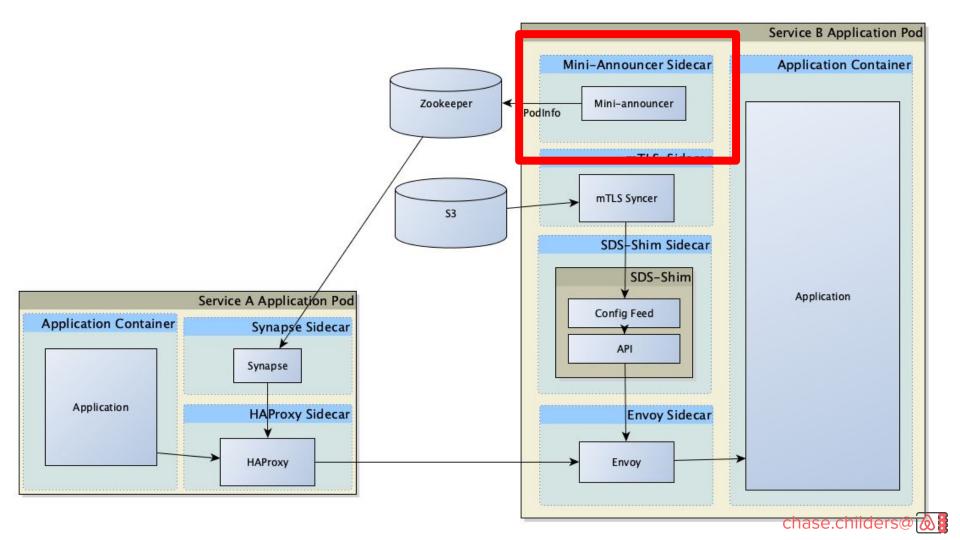

### Nerve Mini-Announcer

Service Side Availability and Discoverability

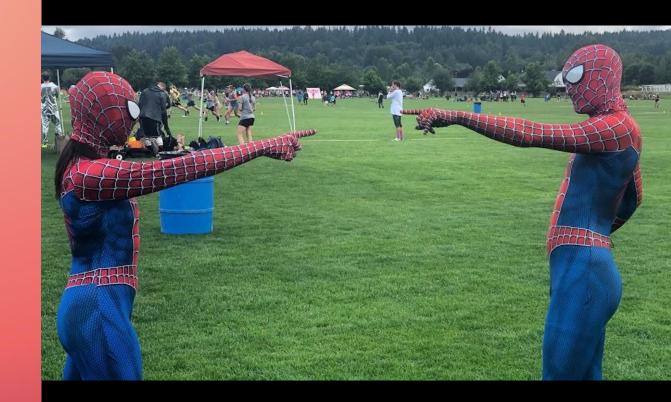

### Nerve Mini-Announcer

Service Side Availability and Discoverability

- Executes on service host in a container on the pod
- Performs health check on service
- Checks if all other containers are ready
- Request IP and port assignment from Kubernetes API
- Publishes IP and port and availability to Zookeeper
- Graceful shutdown via K8 preStop hook

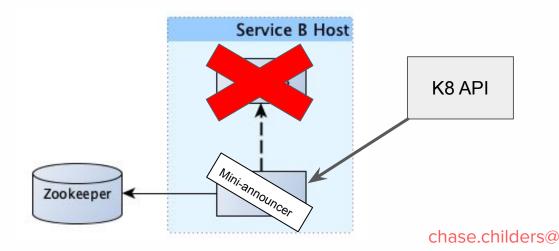

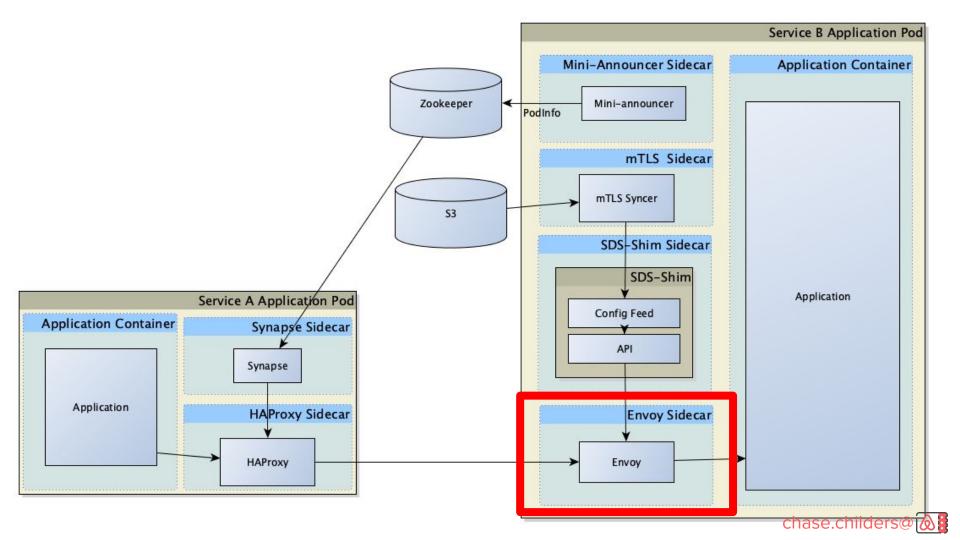

### Envoy

- Ingress Proxy
- Bootstrap configure endpoints for local service
- Polls the local SDS-Shim container for updates

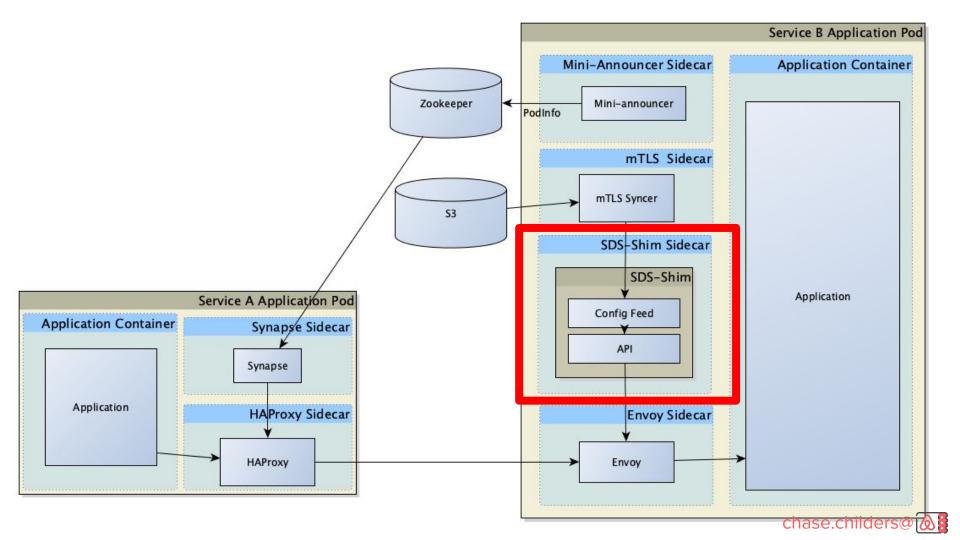

#### SDS-Shim

- Local 'shim' to serve the SDS Rest API that Envoy polls
- Merges multiple sources of configuration
- Pulls service discovery configurations from Zookeeper
- Secure service communication from mTLS Syncer
- Can replace Synapse when utilizing Envoy

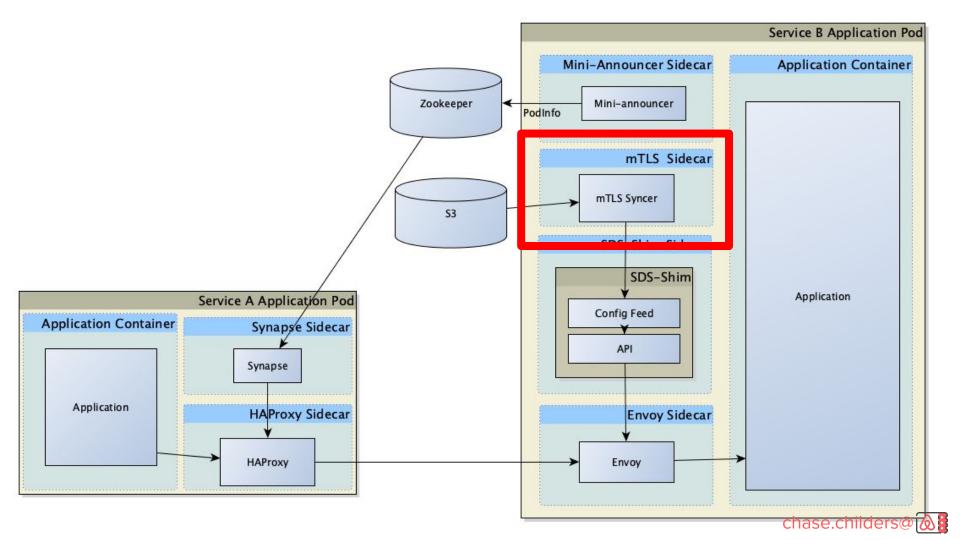

### mTLS Syncer

- On by default for all Kubernetes applications
- Sets up Secure Listeners to receive mTLS connections
- Produces a config that is fed into SDS-Shim

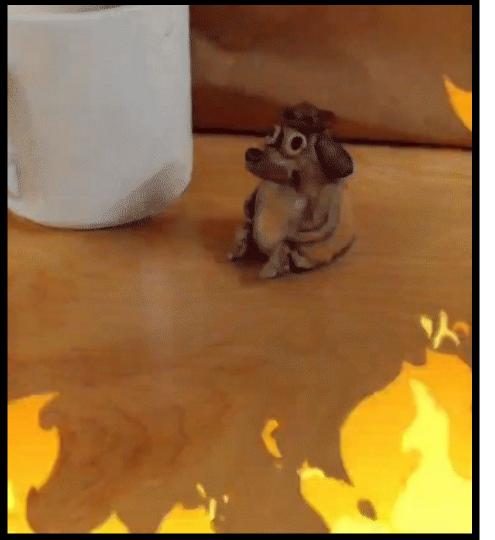

### Intermission

Things Fall Apart

### Growth is Hard Monolithic Scaling is Harder

### HAProxy Config Size

A Hypothetical Scenario on Growth

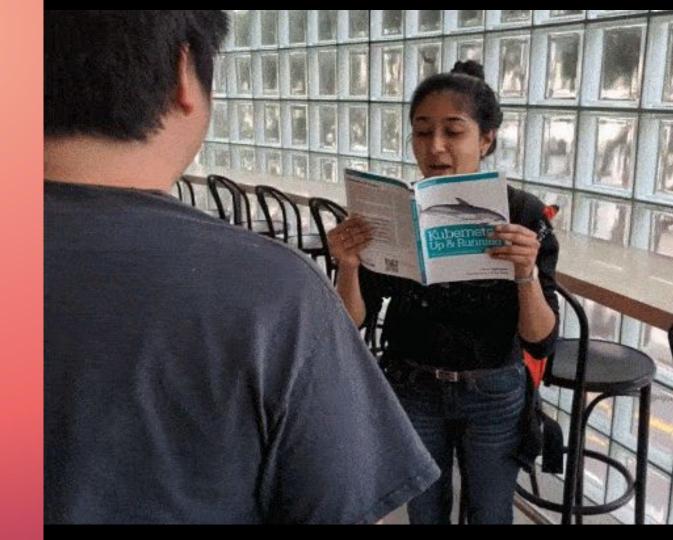

# One Service Lots of Backends

# How large is the config? Backends = 10?

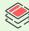

# How large is the config? Backends = 100?

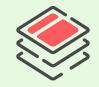

# How large is the config? Backends = 1000?

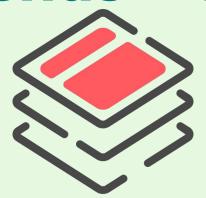

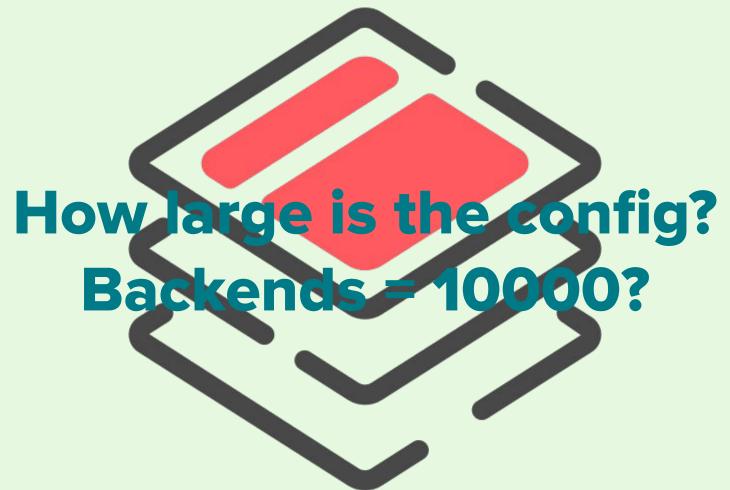

### Memory Exhaustion

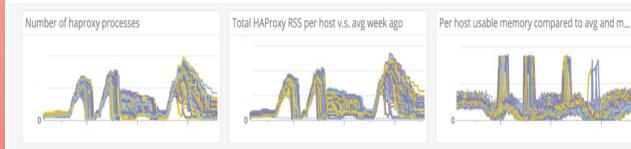

- HAProxy reloaded every 2-5 seconds during continuous backend changes (EC2 and K8 Deploys)
- Existing connections are NOT forcefully closed, leaving their lifecycle to be determine by client and server
- Stale HAProxy processes accumulate and consume huge chunks of memory

### Network Saturation

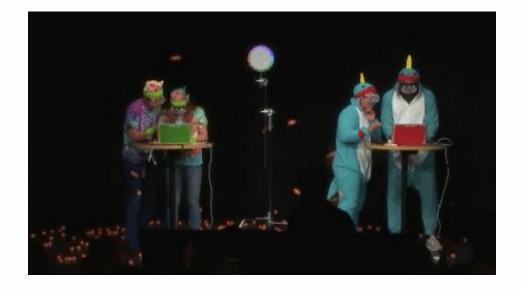

- HAProxy sends initial wave of health checks without jitter or spreading
- During fast reloading, the target instances become overloaded.

### What Now?

### Phase 2

**Envoy** 

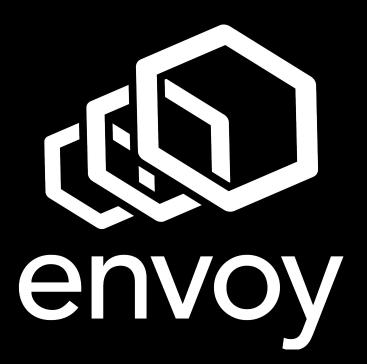

### **Service Discovery Containers**

Recap

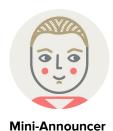

Discoverability

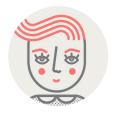

mTLS Syncer Secure Communication

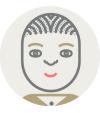

**SDS-Shim** Envoy Shim

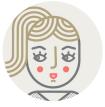

**Envoy** Ingress / Egress Proxy

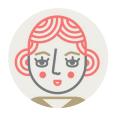

**HAProxy** Egress Proxy

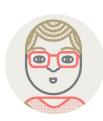

**Synapse** HAProxy Configurator

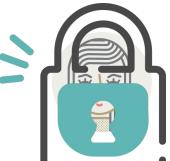

### **Service Discovery Containers**

Recap

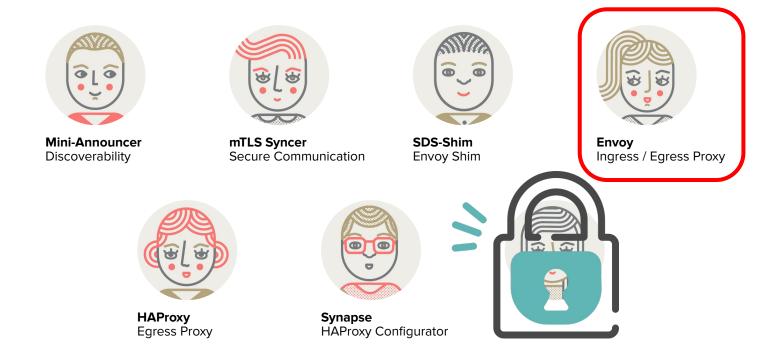

### Envoy

- Ingress Proxy / Egress Proxy
- Configure endpoints for local service
- Polls the local SDS-Shim container for dynamic backends

#### Kube-Gen

Tool to convert Airbnb Infra Configuration to Kubernetes Configuration

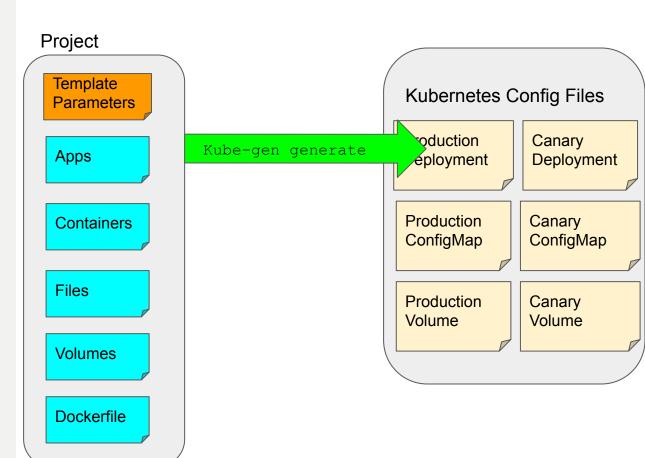

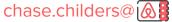

#### **Control Plane Containers**

How do you decide and how do you configure?

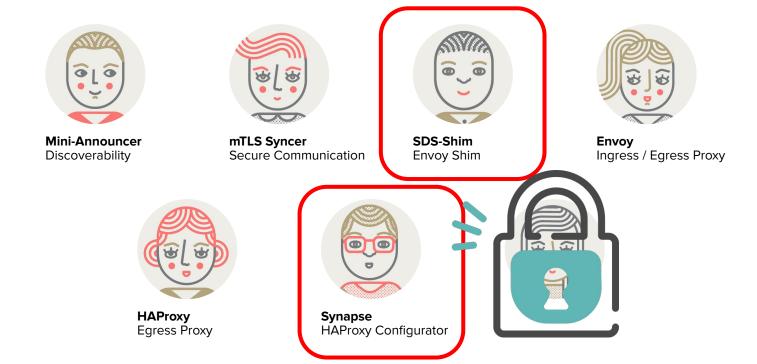

### **Service Discovery Containers**

A new challenger approaches!

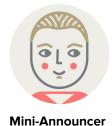

Discoverability

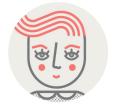

mTLS Syncer Secure Communication

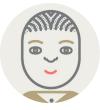

**SDS-Shim** Envoy Shim

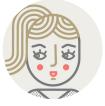

**Envoy** Ingress / Egress Proxy

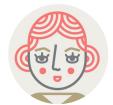

**HAProxy** Egress Proxy

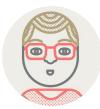

**Synapse** HAProxy Configurator

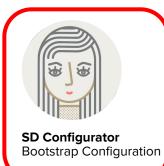

#### SD Configurator

Service Discovery Configuration Management

- Packaged and Released as Ruby Gem
- Wrapped in an Init Container
- Selects service discovery path for dependencies
  - Synapse/HAProxy vs SDS-Shim/Envoy
- Generates bootstrap configs for Synapse / SDS-Shim
- Default service discovery configuration source of truth
- Built and Released independently of kubernetes tooling

### **Service Discovery Containers**

**But Seriously? Soooo many containers!** 

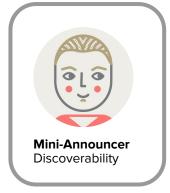

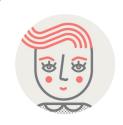

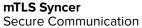

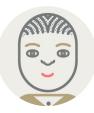

**SDS-Shim** Envoy Shim

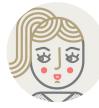

**Envoy** Ingress / Egress Proxy

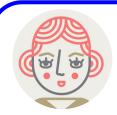

**HAProxy** Egress Proxy

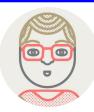

**Synapse** HAProxy Configurator

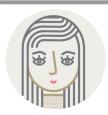

**SD Configurator**Bootstrap Configuration

What about my custom service discovery configs?

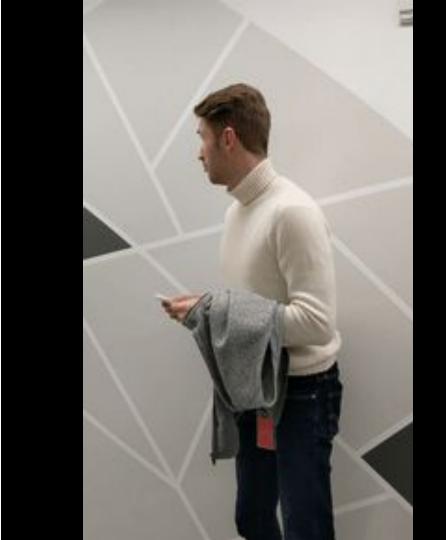

#### Zookeeper

**Service Discovery Configs** 

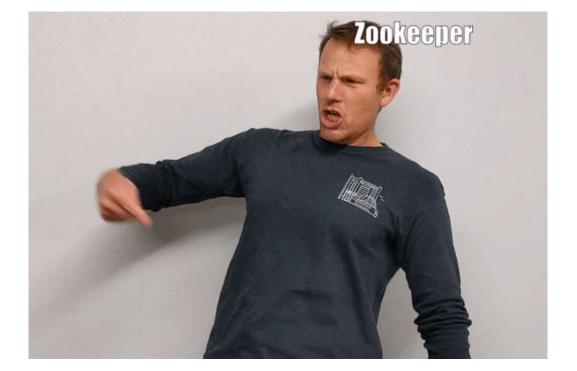

- Write configs to Zookeeper on converge (via chef)
- Write configs to Zookeeper on deploy (init container)
- Synapse updated to pull these configs from Zookeeper
- Default is to use Chef (EC2) or SD Configurator (K8)

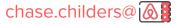

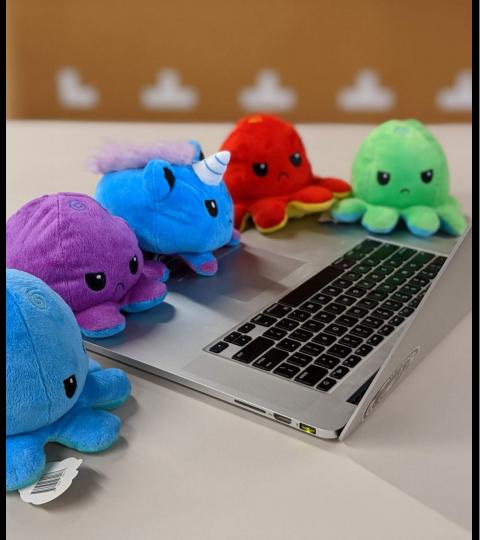

# Intermission (2)

Things Keep Falling Apart

### Zookeeper

Was that a good idea?

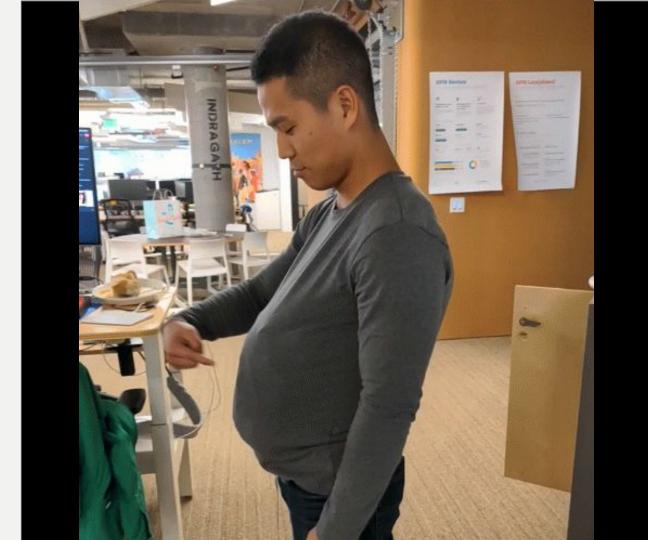

# One Service Lots of Backends

# How many packets? Backends = 10?

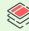

# How many packets? Backends = 100?

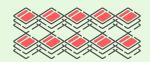

# How many packets? Backends = 1000?

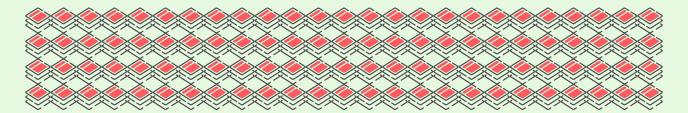

# How many packets? Backends = 100007

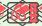

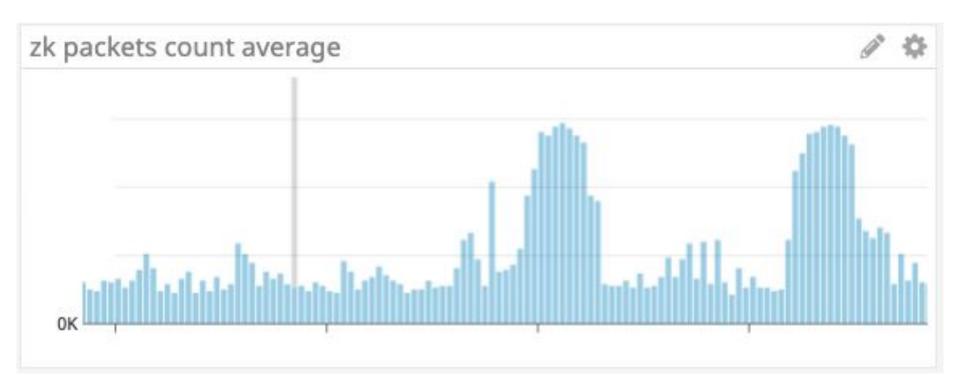

avg:system.net.packets\_in.count by {host} + avg:system.net.packets\_out.count by {host} > 250000

A machine is under heavy network traffic. Its current PPS is over 250000/sec which is subject to EC2's packets per second (PPS) limit rate. AWS has no official documentation on this as far as we know, but the internet and our experience points to a limit in the 100-150k pps range for classic and 200-300k pps for VPC.

On this topic, AWS has provided the following guidance:

A machine is under heavy network traffic. Its current PPS is over 250000/sec which is subject to EC2's packets per second (PPS) limit rate. AWS has no official documentation on this as far as we know, but the internet and our experience points to a limit in the 100-150k pps range for classic and 200-300k pps for VPC.

On this topic, AWS has provided the following guidance:

A machine is under heavy network traffic. Its current PPS is over 250000/sec which is subject to EC2's packets per second (PPS) limit rate. AWS has no official documentation on this as far as we know, but the internet and our experience points to a limit in the 100-150k pps range for classic and 200-300k pps for VPC.

On this topic, AWS has provided the following guidance:

### What happens then?

- 1. Request Queuing
- 2. Delayed propagation of service discovery configurations
- 3. Delayed propagation of backend hosts

A machine is under heavy network traffic. It's current PPS is over 250000/sec which is subject to EC2's packets per second (PPS) limit rate. AWS has no official documentation on this as far as we know, but the internet and our experience points to a limit in the 100-150k pps range for classic and 200-300k pps for VPC.

On this topic, AWS has provided the following guidance:

# Easy. Just Upgrade the Hosts!

# Easy. Just Upgrade the Hosts!

- Famous Last Words

#### What else did we do?

- 1. Migrate dependencies away from monolith
- 2. Data encoding in Smartstack
- 3. Read optimizations; group fetch vs individual fetches (fewer roundtrips)
- 4. Add jitter and self throttling to Nerve

And Now Back To
Our Regularly
Scheduled
Programming

### **Service Discovery Containers**

Hello Again!

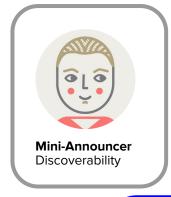

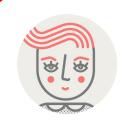

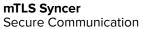

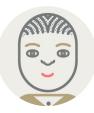

**SDS-Shim** Envoy Shim

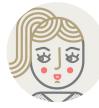

**Envoy** Ingress / Egress Proxy

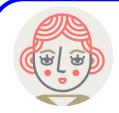

**HAProxy** Egress Proxy

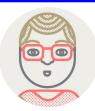

**Synapse** HAProxy Configurator

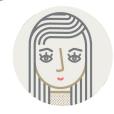

**SD Configurator**Bootstrap Configuration

### **Service Discovery Containers**

**Smartstack is Dead! Long Live Service Discovery!** 

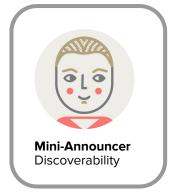

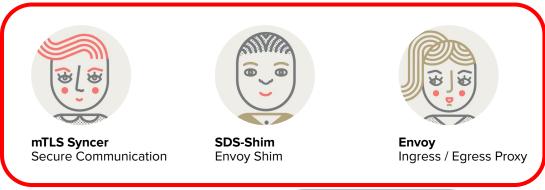

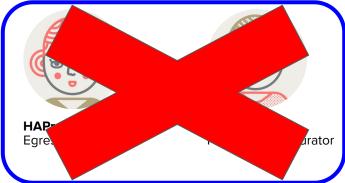

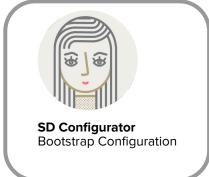

# Phase 2.5

(origin/HEAD) [INPROGRESS] Migrations

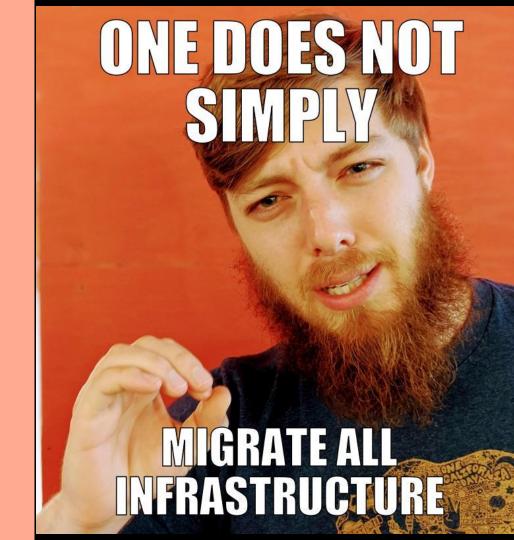

# You Break Service Discovery You Break EVERYTHING

1. Transparency to and for Service Owners

# A/B Dashboards

Service Level Metrics

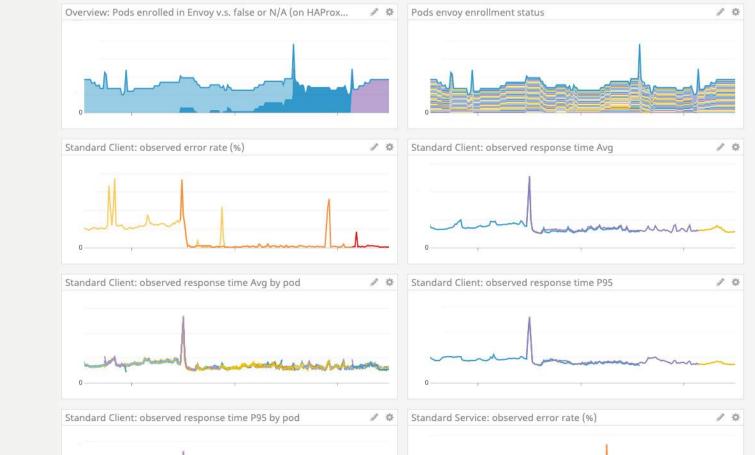

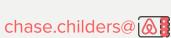

- 1. Transparency to and for Service Owners
- 2. Iterating while migrating

- 1. Transparency to and for Service Owners
- 2. Iterating while migrating
- 3. Ad-hoc and non-standardized service configurations

- 1. Transparency to and for Service Owners
- 2. Iterating while migrating
- 3. Ad-hoc and non-standardized service configurations
- 4. Distributed service configurations source of truth

- 1. Transparency to and for Service Owners
- 2. Iterating while migrating
- 3. Ad-hoc and non-standardized service configurations
- 4. Distributed service configurations source of truth
- 5. Service discovery version rollouts

### **Version Tracking**

Via Metric Tagging

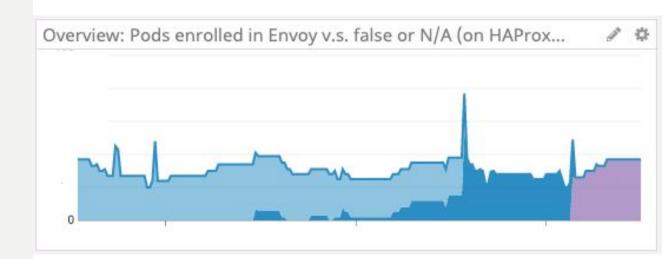

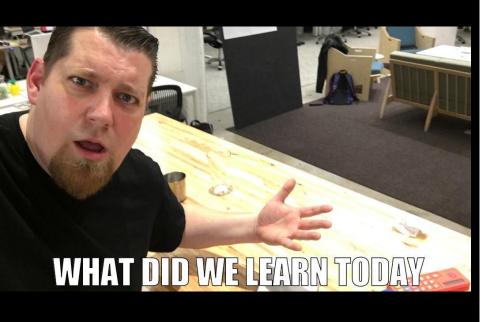

Recap / Learnings

## **Scaling is Hard**

### **Scaling is Hard**

## Migrating is Hard

**Scaling is Hard** 

Migrating is Hard

**Engineering is Hard** 

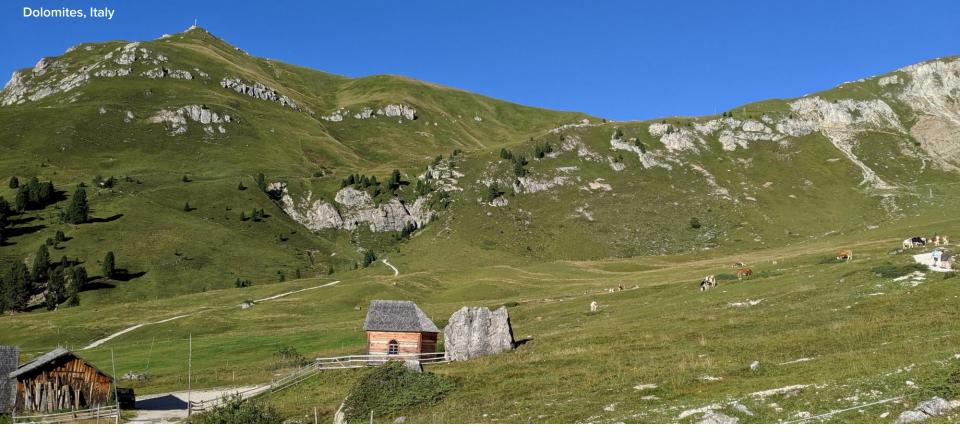

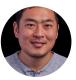

Jobs @ airbnb.com/careers Me @ chasechilders.com

Sec 20CD Scaling Kubernetes to
Nov 19 Thousands of Nodes Across
4:25 PM Multiple Clusters, Calmly

**Ben Hughes** 

RM 15AB Did Kubernetes Make My p95's Nov 20 Worse?

11:50 AM

**Jian Cheung and Stephen Chan** 

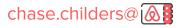

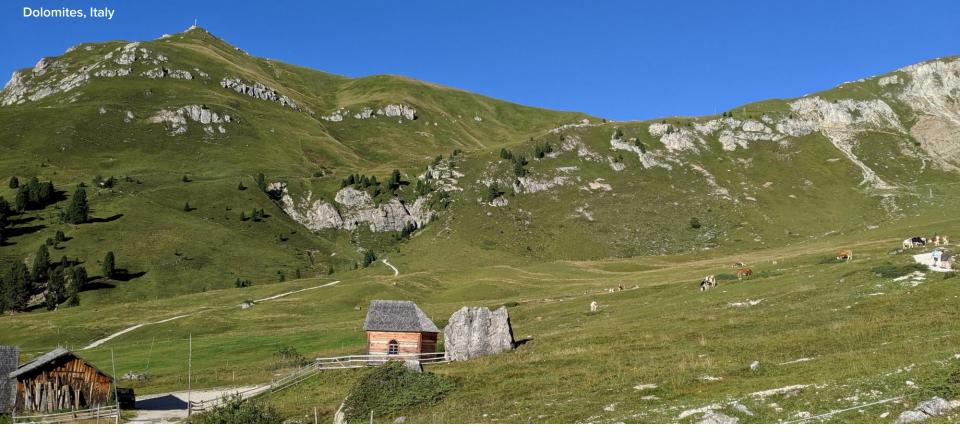

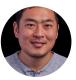

Jobs @ airbnb.com/careers Me @ chasechilders.com

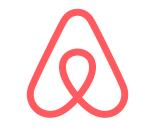